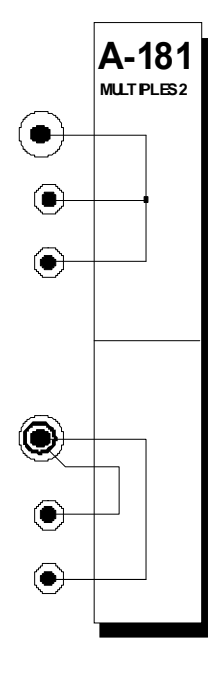

### **1. Einführung**

Das Modul **A-181** (**MULTIPLES 2**) ist ein zweifacher **Mehrfachverteiler**. Im Gegensatz zum Modul A-180 können hier verschiedene Steckerformate miteinander verbunden werden.

Die **obere Einheit** enthält **drei miteiander verbundene Buchsen**, von denen eine als **6.3 mm Mono-Klinkenbuchse** ausgelegt ist. Sie ermöglicht eine Verbindung des Systems A-100 mit der "Klinkenstecker-Welt" Ihres übrigen Equipments ohne spezielle Adapterkabel.

Typische Anwendungen sind z.B. Audio-Ausgang zum Mischpult oder Verstärker am Ende der Modulkette oder das Einbeziehen von Audio-Signalen bzw. Steuerspannungen anderer Geräte mit 6.3 mm Stekcerverbindern (z.B. Sampler-Ausgang, MIDI-CV-Interface, etc.).

Bei der **unteren Einheit** ist eine **6.3 mm Stereo-Klinkenbuchse** mit **zwei System-Klinkenbuchsen** verbunden (s. Abb. 1). Eine typische Anwendung ist z.B. das Realisieren eines Stereo-Audio-Ausgangs zum MIschpult oder Verstärker.

# **2. MULTIPLES 2 - Übersicht Ein- / Ausgänge**

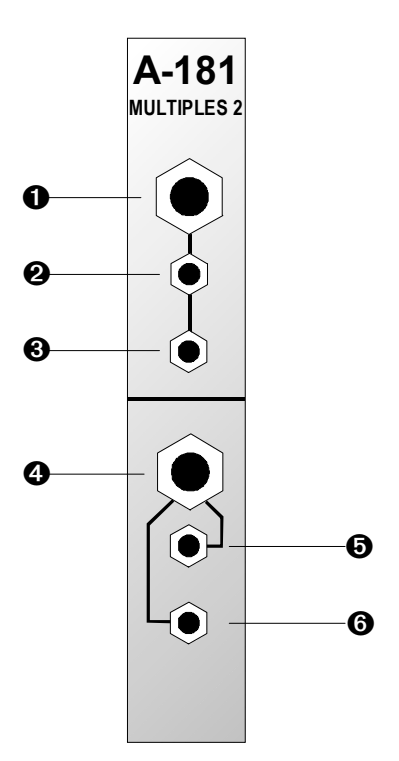

- 0.  $\theta$ .  $\theta$  : 3 miteinander verbundene Buchsen, eine (!) davon für 6.3 mm **Mono**-Klinkenstecker
- $\bullet$ **:** Buchse für 6.3 mm **Stereo-**Klinkenstecker
- **6**: Buchse: intern verbunden mit "Spitze" des Stereo-Klinkensteckers an Buchse  $\bullet$  (s. Abb. 1)
- & : Buchse; intern verbunden mit "Ring" Stereo-Klinkensteckers an Buchse  $\bullet$  (s. Abb. 1)

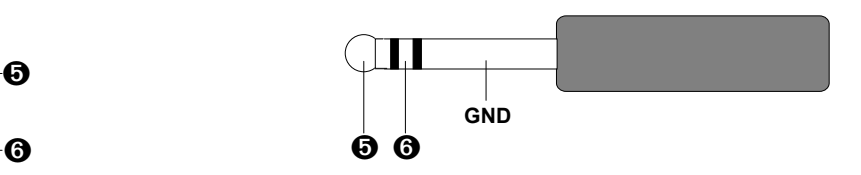

**Abb. 1**: Verbindungsschema des Stereo-Klinkensteckers an Buchse  $\boldsymbol{\omega}$ 

**A-181 MULTIPLES 2** 

 $\bf \widehat{\bullet}$ 

 $\dot{\mathbf{\Theta}}$ 

 $\textcolor{red}{\bullet}$ 

## **3. Patch-Vorlage**

Die folgenden Abbildungen des Moduls dienen zur Erstellung eigener **Patches**. Die Größe einer Abbildung ist so bemessen, daß ein kompletter 19"- Montagerahmen auf einer DIN A4-Seite Platz findet.

Fotokopieren Sie diese Seite und schneiden Sie die Abbildungen dieses und anderer Module aus. Auf einem Blatt Papier können Sie dann Ihr individuelles Modulsystem zusammenkleben.

Kopieren Sie dieses Blatt als Vorlage für eigene Patches mehrmals. Lohnenswerte Einstellungen und Verkabelungen können Sie dann auf diesen Vorlagen einzeichnen.

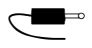

Verkabelungen mit Farbstiften einzeichnen

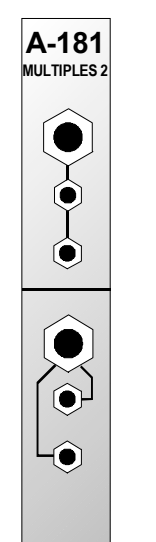

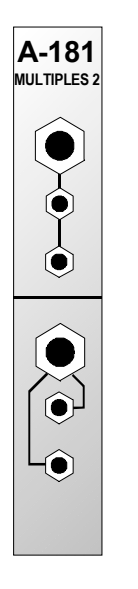

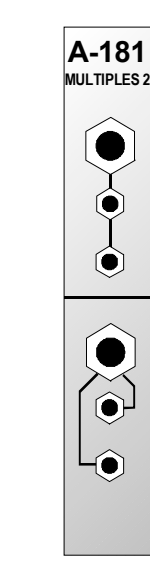